## Package 'spatialDE'

July 20, 2023

<span id="page-0-0"></span>Title R wrapper for SpatialDE

Date 2023-03-08

Version 1.6.0

Description SpatialDE is a method to find spatially variable genes (SVG) from spatial transcriptomics data. This package provides wrappers to use the Python SpatialDE library in R, using reticulate and basilisk.

License MIT + file LICENSE

Encoding UTF-8

LazyData FALSE

Roxygen list(markdown = TRUE)

RoxygenNote 7.2.3

URL <https://github.com/sales-lab/spatialDE>,

<https://bioconductor.org/packages/spatialDE/>

BugReports <https://github.com/sales-lab/spatialDE/issues>

**Depends**  $R$  ( $>= 4.1$ )

**Imports** reticulate, basilisk  $(>= 1.9.10)$ , checkmate, stats, SpatialExperiment, methods, SummarizedExperiment, Matrix, ggplot2, ggrepel, scales, gridExtra

**Suggests** knitr, BiocStyle, rmarkdown, test that  $(>= 3.0.0)$ 

VignetteBuilder knitr

biocViews Software, Transcriptomics

StagedInstall no

Config/testthat/edition 3

git\_url https://git.bioconductor.org/packages/spatialDE

git\_branch RELEASE\_3\_17

git\_last\_commit be7acd4

git\_last\_commit\_date 2023-04-25

Date/Publication 2023-07-19

```
Author Davide Corso [aut] (<https://orcid.org/0000-0001-8845-3693>),
     Milan Malfait [aut] (<https://orcid.org/0000-0001-9144-3701>),
     Lambda Moses [aut] (<https://orcid.org/0000-0002-7092-9427>),
     Gabriele Sales [cre]
```
Maintainer Gabriele Sales <gabriele.sales@unipd.it>

## R topics documented:

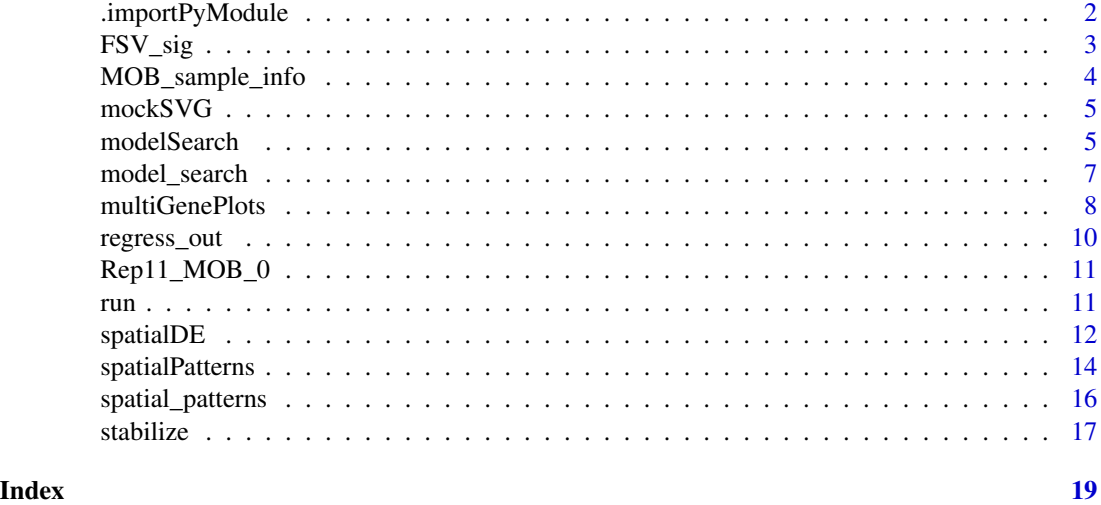

.importPyModule *Import SpatialDE*

### Description

This function loads the SpatialDE Python module and optionally monkey-patches it to remove tqdm calls.

### Usage

.importPyModule(proc, patch\_tqdm)

### Arguments

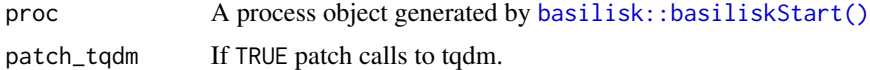

### Value

An R wrapper for the SpatialDE Python module.

<span id="page-2-0"></span>

### Description

Plot Fraction Spatial Variance vs Q-value

### Usage

```
FSV_sig(
  results,
 ms_results = NULL,
 certain_only = FALSE,
 log_x = FALSE,
  do\_label = TRUE,covariate_names = NULL
)
```
### Arguments

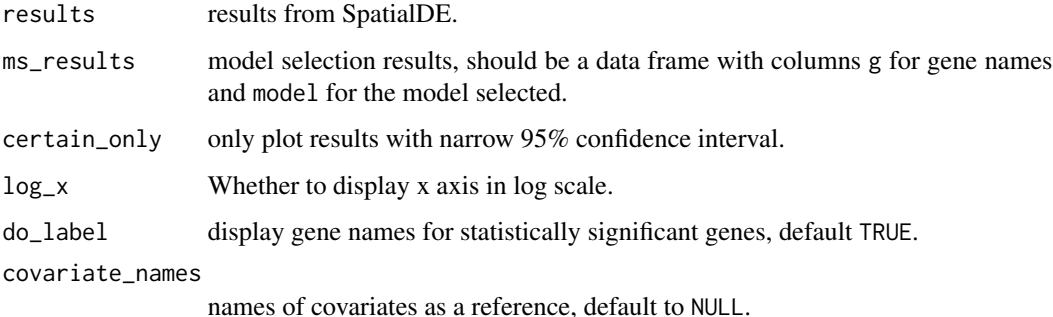

### Value

A ggplot2 object.

### Author(s)

Davide Corso, Milan Malfait, Lambda Moses

### References

Svensson, V., Teichmann, S. & Stegle, O. SpatialDE: identification of spatially variable genes. Nat Methods 15, 343–346 (2018). <https://doi.org/10.1038/nmeth.4636>

[SpatialDE 1.1.3](https://pypi.org/project/SpatialDE/1.1.3/): the version of the Python package used under the hood.

### Examples

```
## Mock up a SpatialExperiment object wit 400 cells and 3 genes
set.seed(42)
spe <- mockSVG(size = 20, tot_genes = 3, de_genes = 1, return_SPE = TRUE)
## Run spatialDE with S4 integration
results <- spatialDE(spe)
## Run model search
msearch <- modelSearch(spe, de_results = results, qval_thresh = NULL,
  verbose = FALSE)
plot <- FSV_sig(results, msearch)
```
MOB\_sample\_info *Mouse Olfactory Bulb sample metadata*

### Description

Coordinates and total counts for the samples from the Mouse Olfactory Bulb data generated by Stahl et al. (2016). This data was originally downloaded from [https://github.com/Teichlab/](https://github.com/Teichlab/SpatialDE/blob/master/Analysis/MouseOB/MOB_sample_info.csv) [SpatialDE/blob/master/Analysis/MouseOB/MOB\\_sample\\_info.csv](https://github.com/Teichlab/SpatialDE/blob/master/Analysis/MouseOB/MOB_sample_info.csv).

### Usage

data(MOB\_sample\_info)

### Format

A data.frame with 262 rows and 3 variables as columns: the x and y coordinates and total\_counts corresponding to each spot.

#### References

Ståhl, P. L. et al. (2016) 'Visualization and analysis of gene expression in tissue sections by spatial transcriptomics', *Science*, 353(6294), p. 78. doi: 10.1126/science.aaf2403.

<span id="page-3-0"></span>

<span id="page-4-0"></span>

### Description

Generate count matrix for spatially variable genes.

### Usage

mockSVG(size, tot\_genes, de\_genes, return\_SPE = FALSE)

### Arguments

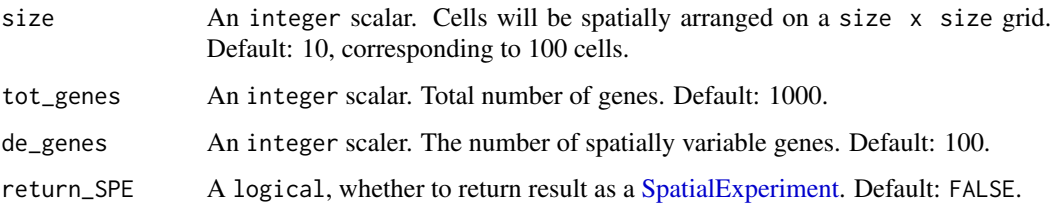

### Value

If return\_SPE = TRUE, returns a [SpatialExperiment](#page-0-0) object.

If not, a list containing:

- coordinates: data.frame with x and y columns;
- counts: matrix with generated gene counts.

### Examples

```
spe <- mockSVG(size = 20, tot_genes = 3, de_genes = 1, return_SPE = TRUE)
spe
```
modelSearch *Classify Spatially Variable Genes to interpretable fitting classes*

### Description

Compare model fits with different models, using the [SpatialDE](https://github.com/Teichlab/SpatialDE) Python package.

### Usage

```
modelSearch(x, de_results, ...)
## S4 method for signature 'matrix'
modelSearch(x, de_results, coordinates, qval_thresh = 0.05, verbose = FALSE)
## S4 method for signature 'SpatialExperiment'
modelSearch(
 x,
 de_results,
 assay_type = "counts",
 qval_thresh = 0.05,
  verbose = FALSE
)
```
### Arguments

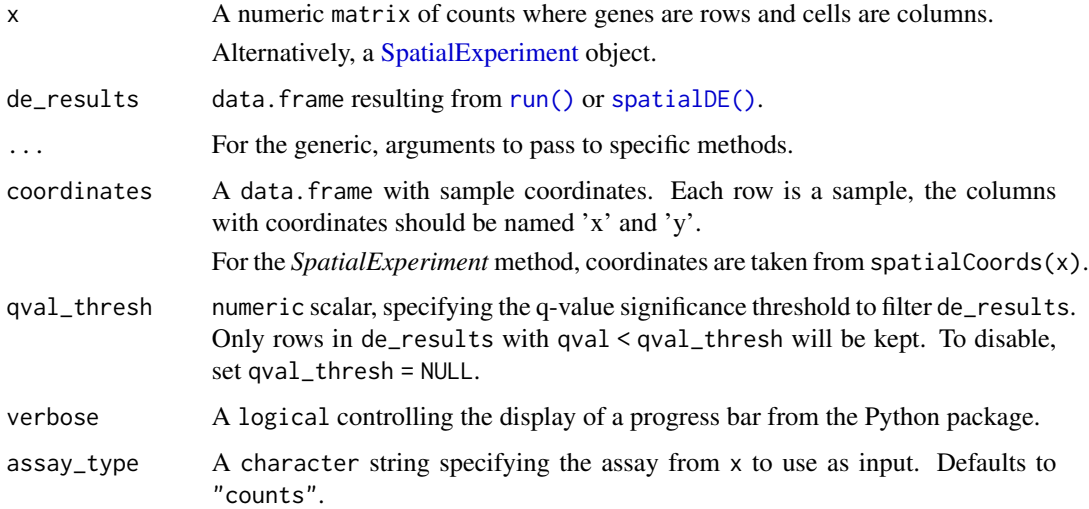

### Value

data.frame of model\_search results.

### Author(s)

Davide Corso, Milan Malfait, Lambda Moses

### References

Svensson, V., Teichmann, S. & Stegle, O. SpatialDE: identification of spatially variable genes. Nat Methods 15, 343–346 (2018). <https://doi.org/10.1038/nmeth.4636>

[SpatialDE 1.1.3](https://pypi.org/project/SpatialDE/1.1.3/): the version of the Python package used under the hood.

<span id="page-5-0"></span>

### <span id="page-6-0"></span>model\_search 7

### See Also

The individual steps performed by this function:  $stabilize(), regress\_out()$  $stabilize(), regress\_out()$  and [model\\_search\(\)](#page-6-1).

#### Examples

```
## Mock up a SpatialExperiment object wit 400 cells and 3 genes
set.seed(42)
spe <- mockSVG(size = 20, tot_genes = 3, de_genes = 1, return_SPE = TRUE)
## Run spatialDE with S4 integration
de_results <- spatialDE(spe)
## Run model search
model_search <- modelSearch(spe, de_results = de_results,
    qval_thresh = NULL, verbose = FALSE
\lambda
```
<span id="page-6-1"></span>model\_search *Compare model fits with different models*

### Description

Classify DE genes to interpretable fitting classes.

### Usage

```
model_search(x, coordinates, de_results, qval_thresh = 0.05, verbose = FALSE)
```
#### Arguments

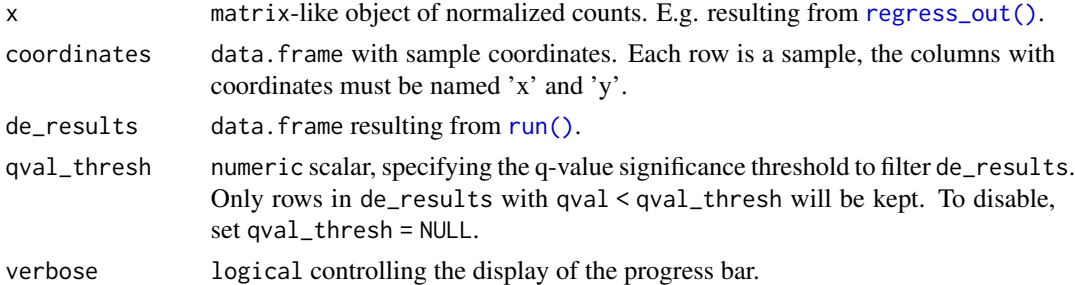

### Value

data.frame of model\_search results.

#### References

Svensson, V., Teichmann, S. & Stegle, O. SpatialDE: identification of spatially variable genes. Nat Methods 15, 343–346 (2018). <https://doi.org/10.1038/nmeth.4636>

### Examples

```
## Mock up a SpatialExperiment object wit 400 cells and 3 genes
set.seed(42)
mock \leq mockSVG(size = 20, tot_genes = 3, de_genes = 1)
stabilized <- stabilize(mock$counts)
sample_info <- mock$coordinates
sample_info$total_counts <- colSums(mock$counts)
regressed <- regress_out(counts = stabilized, sample_info = sample_info)
## Run SpatialDE
de_results <- run(regressed, coordinates = mock$coordinates)
## Run model search
ms_results <- model_search(
   x = regressed,
   coordinates = mock$coordinates,
   de_results = de_results,
   qval_thresh = NULL
\mathcal{L}
```
multiGenePlots *Plot Spatial Patterns of Multiple Genes*

### Description

Plot Spatial Patterns of Multiple Genes

### Usage

```
multiGenePlots(x, ...)
## S4 method for signature 'matrix'
multiGenePlots(
 x,
 coordinates,
 genes_plot,
  viridis_option = "D",
 ncol = 2,
 point_size = 1,
  dark_theme = TRUE
\lambda## S4 method for signature 'SpatialExperiment'
multiGenePlots(
  x,
  assay_type = "counts",
```
<span id="page-7-0"></span>

### <span id="page-8-0"></span>multiGenePlots 9

```
genes_plot,
 viridis_option = "D",
 ncol = 2,
 point_size = 1,
 dark_theme = TRUE
)
```
### Arguments

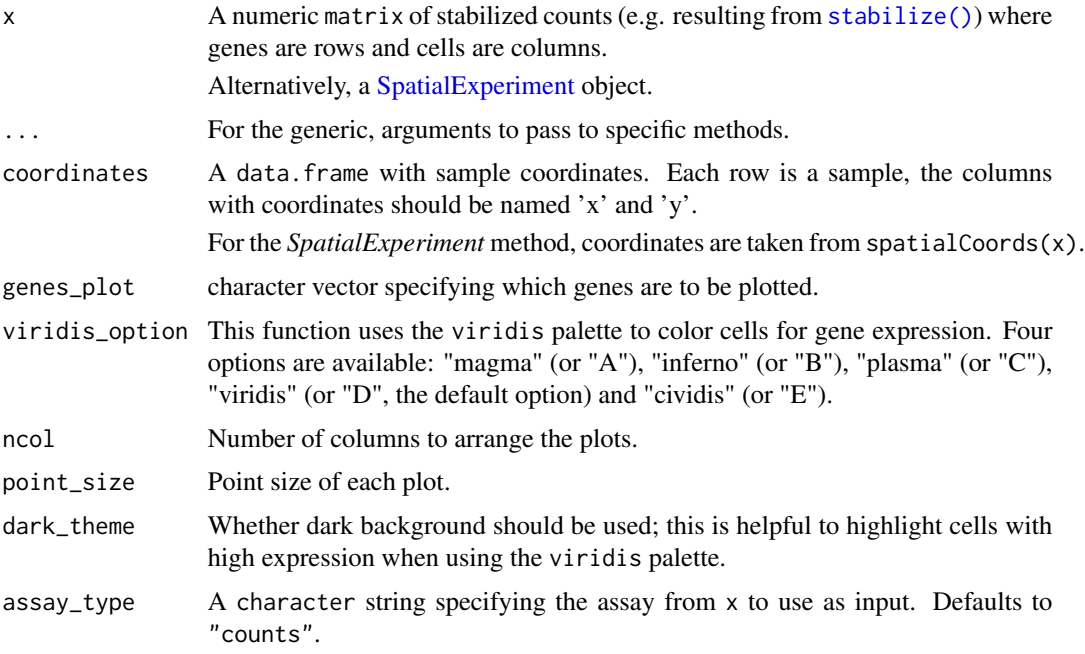

### Value

This function draws a plot for each specified genes

### Author(s)

Davide Corso, Milan Malfait, Lambda Moses

### References

Svensson, V., Teichmann, S. & Stegle, O. SpatialDE: identification of spatially variable genes. Nat Methods 15, 343–346 (2018). <https://doi.org/10.1038/nmeth.4636>

[SpatialDE 1.1.3](https://pypi.org/project/SpatialDE/1.1.3/): the version of the Python package used under the hood.

### See Also

The individual steps performed by this function: [stabilize\(\)](#page-16-1), [spatialDE\(\)](#page-11-1). For further analysis of the DE results: [model\\_search\(\)](#page-6-1) and [spatial\\_patterns\(\)](#page-15-1).

### Examples

```
## Mock up a SpatialExperiment object wit 400 cells and 3 genes
set.seed(42)
spe <- mockSVG(size = 20, tot_genes = 3, de_genes = 1, return_SPE = TRUE)
## Run spatialDE
results <- spatialDE(spe)
ordered_spe_results <- results[order(results$qval), ]
head(ordered_spe_results)
plots <- multiGenePlots(spe,
   assay_type = "counts",
   ordered_spe_results$g,
   point_size = 4,
   viridis_option = "D"
)
```
<span id="page-9-1"></span>

regress\_out *Regress out library size effect*

### Description

Regresses out the effect of library size. This function is a wrapper for regress\_out from the [NaiveDE](https://github.com/Teichlab/NaiveDE) Python package.

#### Usage

```
regress_out(counts, sample_info)
```
### Arguments

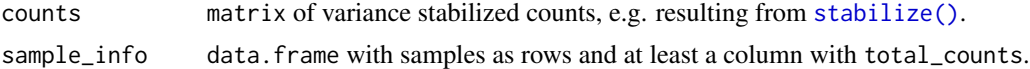

### Value

matrix of normalized counts.

### Examples

```
## Mock up a SpatialExperiment object wit 400 cells and 3 genes
set.seed(42)
mock <- mockSVG(20, 3, 1)
stabilized <- stabilize(mock$counts)
```

```
sample_info <- mock$coordinates
sample_info$total_counts <- colSums(mock$counts)
```
<span id="page-9-0"></span>

```
regressed <- regress_out(counts = stabilized, sample_info = sample_info)
```
Rep11\_MOB\_0 *Mouse Olfactory Bulb spatial gene expression data*

#### Description

Replicate 11 from the spatially dependent gene expression data from the mouse olfactory bulb generated by Stahl et al. (2016). This data was originally downloaded from [https://github.](https://github.com/Teichlab/SpatialDE/blob/master/Analysis/MouseOB/data/Rep11_MOB_0.csv) [com/Teichlab/SpatialDE/blob/master/Analysis/MouseOB/data/Rep11\\_MOB\\_0.csv](https://github.com/Teichlab/SpatialDE/blob/master/Analysis/MouseOB/data/Rep11_MOB_0.csv).

#### Usage

data(Rep11\_MOB\_0)

### Format

A matrix with 16218 genes as rows and 262 spots as columns.

### References

Ståhl, P. L. et al. (2016) 'Visualization and analysis of gene expression in tissue sections by spatial transcriptomics', *Science*, 353(6294), p. 78. doi: 10.1126/science.aaf2403.

<span id="page-10-1"></span>run *Perform SpatialDE test*

#### Description

Wraps the run function from the [SpatialDE](https://github.com/Teichlab/SpatialDE) Python package.

#### Usage

```
run(x, coordinates, verbose = FALSE)
```
### Arguments

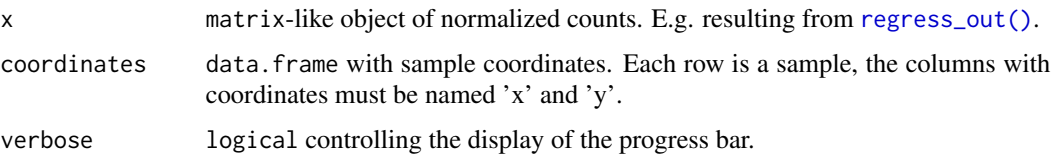

### <span id="page-11-0"></span>Value

A data.frame with DE results where each row is a gene and columns contain relevant statistics. The most important columns are:

- g: the name of the gene
- pval: the p-value for spatial differential expression
- qval: the q-value, indicating significance after correcting for multiple testing
- l: A parameter indicating the distance scale a gene changes expression over

### References

Svensson, V., Teichmann, S. & Stegle, O. SpatialDE: identification of spatially variable genes. Nat Methods 15, 343–346 (2018). <https://doi.org/10.1038/nmeth.4636>

### Examples

```
## Mock up a SpatialExperiment object wit 400 cells and 3 genes
set.seed(42)
mock <- mockSVG(size = 20, tot_genes = 3, de_genes = 1)
stabilized <- stabilize(mock$counts)
sample_info <- mock$coordinates
sample_info$total_counts <- colSums(mock$counts)
regressed <- regress_out(counts = stabilized, sample_info = sample_info)
## Run SpatialDE
de_results <- run(regressed, coordinates = mock$coordinates)
```
<span id="page-11-1"></span>spatialDE *Find spatially variable genes with* SpatialDE

#### Description

Identify genes that significantly depend on spatial coordinates with the [SpatialDE](https://github.com/Teichlab/SpatialDE) Python package.

#### Usage

```
spatialDE(x, ...)## S4 method for signature 'matrix'
spatialDE(x, coordinates, verbose = FALSE)
## S4 method for signature 'SpatialExperiment'
spatialDE(x, assay_type = "counts", verbose = FALSE)
```
#### <span id="page-12-0"></span>spatialDE  $\qquad \qquad$  13

#### Arguments

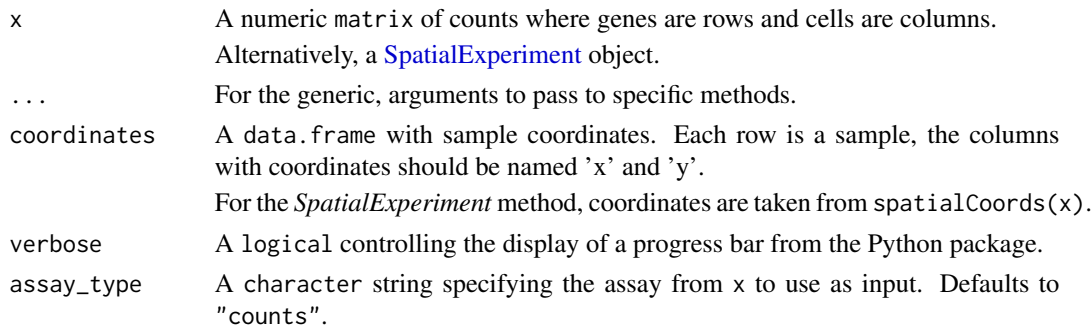

#### Value

A data.frame with DE results where each row is a gene and columns contain relevant statistics. The most important columns are:

- g: the name of the gene
- pval: the p-value for spatial differential expression
- qval: the q-value, indicating significance after correcting for multiple testing
- l: A parameter indicating the distance scale a gene changes expression over

### Author(s)

Davide Corso, Milan Malfait, Lambda Moses

### References

Svensson, V., Teichmann, S. & Stegle, O. SpatialDE: identification of spatially variable genes. Nat Methods 15, 343–346 (2018). <https://doi.org/10.1038/nmeth.4636>

[SpatialDE 1.1.3](https://pypi.org/project/SpatialDE/1.1.3/): the version of the Python package used under the hood.

### See Also

The individual steps performed by this function: [stabilize\(\)](#page-16-1), [regress\\_out\(\)](#page-9-1) and [run\(\)](#page-10-1). For further analysis of the DE results: [model\\_search\(\)](#page-6-1) and [spatial\\_patterns\(\)](#page-15-1).

### Examples

```
## Mock up a SpatialExperiment object wit 400 cells and 3 genes
set.seed(42)
spe <- mockSVG(size = 20, tot_genes = 3, de_genes = 1, return_SPE = TRUE)
## Run spatialDE
de_results <- spatialDE(spe)
head(de_results)
```
<span id="page-13-0"></span>

### Description

Group spatially variable genes into spatial patterns using Automatic Expression Histology, using the [SpatialDE](https://github.com/Teichlab/SpatialDE) Python package.

### Usage

```
spatialPatterns(x, de_results, ...)
## S4 method for signature 'matrix'
spatialPatterns(
 x,
 de_results,
 coordinates,
 qval_thresh = 0.05,
 n_patterns,
 length,
 verbose = FALSE
)
## S4 method for signature 'SpatialExperiment'
spatialPatterns(
 x,
 de_results,
 qval_thresh = 0.05,
 n_patterns,
 length,
 assay_type = "counts",
 verbose = FALSE
\mathcal{L}
```
### Arguments

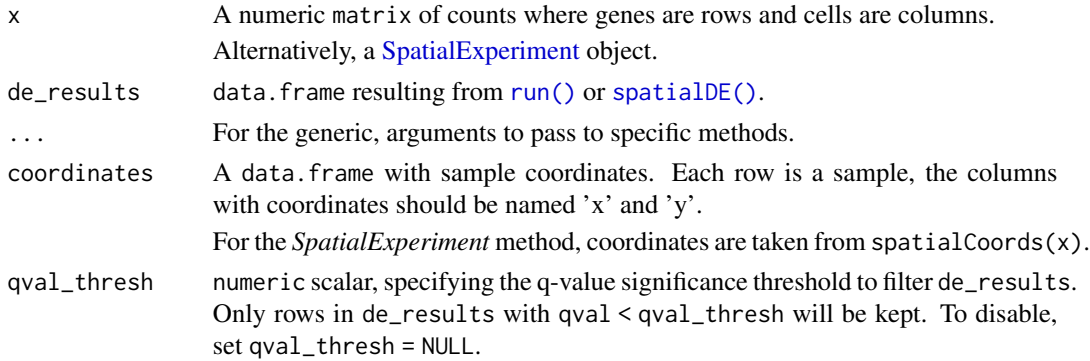

### <span id="page-14-0"></span>spatialPatterns 15

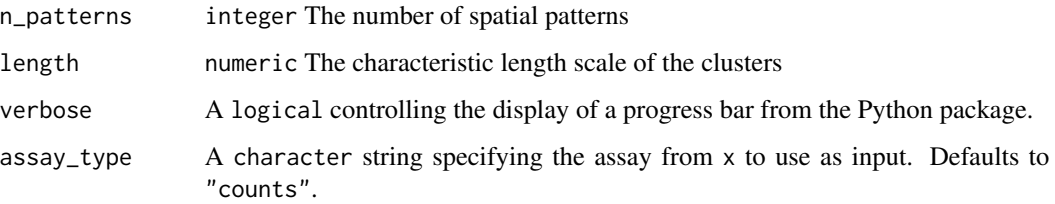

### Value

A list of two data.frames (pattern\_results, patterns):

- pattern\_results: data.frame with pattern membership information for each gene.
- patterns the posterior mean underlying expression from genes in given spatial patterns.

### Author(s)

Davide Corso, Milan Malfait, Lambda Moses

### References

Svensson, V., Teichmann, S. & Stegle, O. SpatialDE: identification of spatially variable genes. Nat Methods 15, 343–346 (2018). <https://doi.org/10.1038/nmeth.4636>

[SpatialDE 1.1.3](https://pypi.org/project/SpatialDE/1.1.3/): the version of the Python package used under the hood.

### See Also

The individual steps performed by this function: [stabilize\(\)](#page-16-1), [regress\\_out\(\)](#page-9-1) and [spatial\\_patterns\(\)](#page-15-1).

### Examples

```
## Mock up a SpatialExperiment object wit 100 cells and 3 genes
set.seed(42)
spe \le mockSVG(size = 10, tot_genes = 3, de_genes = 1, return_SPE = TRUE)
## Run spatialDE
de_results <- spatialDE(spe)
spatial_patterns <- spatialPatterns(spe, de_results = de_results,
    qval_thresh = NULL, n_patterns = 4L, length = 1.5,
    verbose = FALSE
)
head(spatial_patterns$pattern_results)
head(spatial_patterns$patterns)
```
<span id="page-15-1"></span><span id="page-15-0"></span>spatial\_patterns *Group spatially variable genes into spatial patterns using automatic expression histology (AEH)*

### Description

Group spatially variable genes into spatial patterns using automatic expression histology (AEH)

#### Usage

```
spatial_patterns(
 x,
 coordinates,
 de_results,
 qval_thresh = 0.05,
 n_patterns,
 length,
  verbose = FALSE
)
```
### Arguments

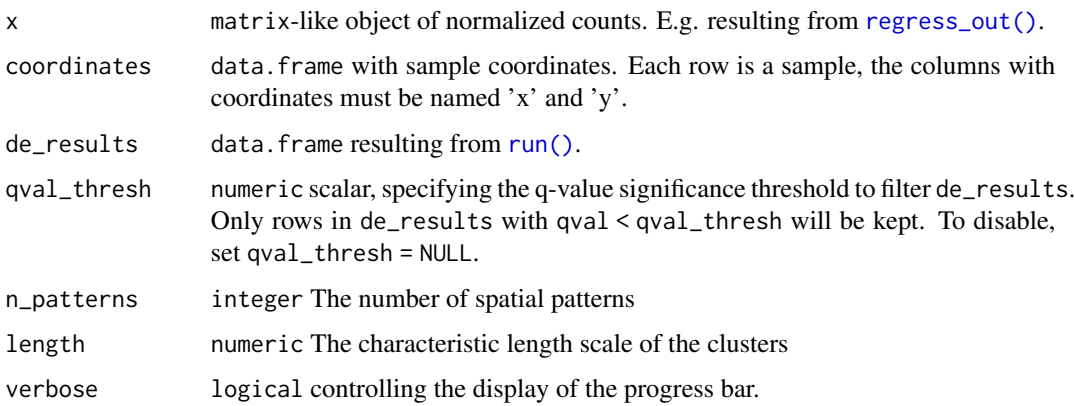

#### Value

list of two dataframe (pattern\_results, patterns): pattern\_results dataframe with pattern membership information for each gene. patterns the posterior mean underlying expression fro genes in given spatial patterns.

### References

Svensson, V., Teichmann, S. & Stegle, O. SpatialDE: identification of spatially variable genes. Nat Methods 15, 343–346 (2018). <https://doi.org/10.1038/nmeth.4636>

#### <span id="page-16-0"></span>stabilize the stabilize that the state of the state of the state of the stabilize the stabilize that the state of the state of the state of the state of the state of the state of the state of the state of the state of the

### Examples

```
## Mock up a SpatialExperiment object wit 400 cells and 3 genes
set.seed(42)
mock \le mockSVG(size = 20, tot_genes = 3, de_genes = 1)
stabilized <- stabilize(mock$counts)
sample_info <- mock$coordinates
sample_info$total_counts <- colSums(mock$counts)
regressed <- regress_out(counts = stabilized, sample_info = sample_info)
## Run SpatialDE
de_{results} < -run(x = regressed, coordinates = mock% coordinates)## Run Spatial_patterns
sp <- spatial_patterns(
   x = regressed,coordinates = mock$coordinates,
   de_results = de_results,
   qval_thresh = NULL,
   n-patterns = 5, length = 1.5
\lambdasp$pattern_results
sp$patterns
```
<span id="page-16-1"></span>

#### stabilize *Stabilize variance of counts*

### Description

Stabilize variance of negative binomial data using Anscombe's approximation. This function is a wrapper for stabilize from the [NaiveDE](https://github.com/Teichlab/NaiveDE) Python package.

#### Usage

```
stabilize(counts)
```
### Arguments

counts matrix with expression values for samples in columns and genes in rows.

#### Value

matrix of variance stabilized counts.

18 stabilize

### Examples

```
## Mock up a SpatialExperiment object wit 400 cells and 3 genes
set.seed(42)
mock <- mockSVG(20, 3, 1)
```
stabilized <- stabilize(mock\$counts)

# <span id="page-18-0"></span>Index

∗ datasets MOB\_sample\_info, [4](#page-3-0) Rep11\_MOB\_0, [11](#page-10-0) ∗ internal .importPyModule, [2](#page-1-0) .importPyModule, [2](#page-1-0) basilisk::basiliskStart(), *[2](#page-1-0)* FSV\_sig, [3](#page-2-0) MOB\_sample\_info, [4](#page-3-0) mockSVG, [5](#page-4-0) model\_search, [7](#page-6-0) model\_search(), *[7](#page-6-0)*, *[9](#page-8-0)*, *[13](#page-12-0)* modelSearch, [5](#page-4-0) modelSearch,matrix-method *(*modelSearch*)*, [5](#page-4-0) modelSearch,SpatialExperiment-method *(*modelSearch*)*, [5](#page-4-0) multiGenePlots, [8](#page-7-0) multiGenePlots,matrix-method *(*multiGenePlots*)*, [8](#page-7-0) multiGenePlots,SpatialExperiment-method *(*multiGenePlots*)*, [8](#page-7-0) regress\_out, [10](#page-9-0) regress\_out(), *[7](#page-6-0)*, *[11](#page-10-0)*, *[13](#page-12-0)*, *[15,](#page-14-0) [16](#page-15-0)* Rep11\_MOB\_0, [11](#page-10-0) run, [11](#page-10-0) run(), *[6,](#page-5-0) [7](#page-6-0)*, *[13,](#page-12-0) [14](#page-13-0)*, *[16](#page-15-0)* spatial\_patterns, [16](#page-15-0) spatial\_patterns(), *[9](#page-8-0)*, *[13](#page-12-0)*, *[15](#page-14-0)* spatialDE, [12](#page-11-0) spatialDE(), *[6](#page-5-0)*, *[9](#page-8-0)*, *[14](#page-13-0)* spatialDE,matrix-method *(*spatialDE*)*, [12](#page-11-0) spatialDE,SpatialExperiment-method *(*spatialDE*)*, [12](#page-11-0) SpatialExperiment, *[5,](#page-4-0) [6](#page-5-0)*, *[9](#page-8-0)*, *[13,](#page-12-0) [14](#page-13-0)*

```
spatialPatterns, 14
```
spatialPatterns,matrix-method *(*spatialPatterns*)*, [14](#page-13-0) spatialPatterns,SpatialExperiment-method *(*spatialPatterns*)*, [14](#page-13-0) stabilize, [17](#page-16-0) stabilize(), *[7](#page-6-0)*, *[9,](#page-8-0) [10](#page-9-0)*, *[13](#page-12-0)*, *[15](#page-14-0)*